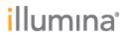

# BlueFuse<sup>®</sup> Multi Annotation Database Release Notes

## For use with BlueFuse Multi v4.4

BG\_Annotation\_Ens74\_20160909.db

## illumına<sup>\*</sup>

## Introduction

The information included in the annotation database (DB) is used by BlueFuse Multi during analysis and visualization of experiments.

The annotation database is central to BlueFuse Multi software functionality. It contains information about the human genome to aid in the interpretation of experimental results. The annotation database includes the position of genes, disease regions, and publically available data on CNV frequency shown in the DecisionTrack pane within BlueFuse Multi. It uses information from major public databases such as ENSEMBL for gene annotation, OMIM for inherited diseases, and DGV and Decipher for genetic healthy or disease variants.

Annotation database files are available for download from

http://www.cambridgebluegnome.com/account-login (login required). A Color Key explains all the information provided in the Decision Tracks and is available under the Help menu within BlueFuse Multi. The individual sources used are also described below. The release notes for the BlueFuse Multi v4.4 software also are available for download and include information about the new features in the software.

These release notes provide a summary of the updates incorporated into the latest annotation database which is listed on the web site as:

For 24sure, VeriSeq<sup>™</sup> PGS and constitutional applications including Illumina BeadArrays (genome build 37): BG\_Annotation\_Ens74\_20160909.db

An installation video guide for BlueFuse Multi that includes instructions for importing an annotation database is available <u>here</u> (<u>http://www.screencast.com/t/QbNPBObV</u>). If you have any questions regarding BlueFuse Multi, please contact <u>techsupport@illumina.com</u>.

#### Database md5 checksum: 3de7cd32c956e0d668e78a57f254dbb6

To validate your downloaded file, you can optionally use third-party software such as <u>WinMD5Free</u> to confirm the above checksum.

### Changes for 4.4

- 1. Support is now provided for VeriSeq PGS v2 MiSeq and VeriSeq PGS v2 NextSeq.
- 2. The DGV annotation tracks have been updated to release 2016-05-15.
- 3. Support has been added for a future barcode update to 24Sure+.
- 4. The BlueFish track has been removed as the product is no longer available.
- 5. All other annotation tracks and probe content are identical to the previous release.

## Note: changes in probe content or locations may change results for experiments reprocessed using this annotation database.

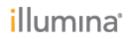

## **Individual Data Sources**

The following details the type and source of data used to create the separate annotation tracks.

| Track<br>Name                  | Track Description                                                                                                    | Source                  | Version                                    |
|--------------------------------|----------------------------------------------------------------------------------------------------|-------------------------|--------------------------------------------|
| Genes                          | The set of Ensembl genes which can be displayed in both compressed and expanded track styles.                                                 | Ensembl                 | 74                                         |
|                                | Includes gene names, types and OMIM and HGNC annotation, links to Ensembl genes, OMIM and HGNC.                                               |                         |                                            |
| Exons                          | Exons that are part of the canonical transcript of each Ensembl gene.                                                                         | Ensembl                 | 74                                         |
|                                | Includes exon ids and gene names.                                                                                                    |                         |                                            |
| Disease                        | These are the regions associated with constitutional disorders which are specifically targeted by additional probes in CytoChip array designs | OMIM through<br>Ensembl | 01.2014                                    |
| DGV<br>Gain/Loss               | CNV data compiled from multiple studies of normal populations                                                                                 | DGV                     | DGV2 2016-<br>05-15 (GRCh<br>37)           |
| DECIPHER<br>Gain/Loss          | Affected CNV data compiled by the Decipher project color coded by their classification.                                                       | DECIPHER<br>consortium  | 12.2009<br>(transferred<br>from<br>NCBI36) |
| (Labeled)<br>ISCA<br>Gain/Loss | Annotated CNV regions involved in DD submitted by ISCA consortium members                                                                     | ISCA and dbVAR          | 08.2012                                    |
| ISCA<br>Consensus<br>Gain/Loss | Annotated consensus CNV regions involved in DD reviewed by the ISCA consortium                                                                | ISCA                    | 08.2012                                    |